Using FastCGI with Apache HTTP Server

Jeff Trawick

FastCGI

Comparisons between the

Configuration

Futur

# Using FastCGI with Apache HTTP Server

Jeff Trawick

November 3, 2010

## Table of Contents

Using FastCGI with Apache HTTP Server

Jeff Trawick

The world o

FastCGI with

Comparisons between the contenders

Configuration

Eutur

- 1 The world of FastCGI
- 2 FastCGI with Apache httpd
- 3 Comparisons between the contenders
- 4 Configuration
- 5 Future

Using FastCGI with Apache HTTP Server

Jeff Trawick

## The world of FastCGI

FastCGI with

Comparisons between the

Configuration

Future

A protocol for communicating between a web server and persistent application processes which can handle any of several different phases of requests.

Using FastCGI with Apache HTTP Server

Jeff Trawick

## The world of FastCGI

FastCGI with

Comparisons between the contenders

Configuration

Futur

- A protocol for communicating between a web server and persistent application processes which can handle any of several different phases of requests.
- Implemented for most web servers.

Using FastCGI with Apache HTTP Server

Jeff Trawick

# The world of FastCGI

FastCGI with

Comparisons between the contenders

Configuration

Future

- A protocol for communicating between a web server and persistent application processes which can handle any of several different phases of requests.
- Implemented for most web servers.
- Implemented for most programming languages and a number of frameworks.

Using FastCGI with Apache HTTP Server

Jeff Trawick

## The world of FastCGI

FastCGI with

Comparisons between the

Configuration

Future

Inputs and outputs are similar to CGI:

environment variables CONTENT\_LENGTH, SCRIPT\_NAME, etc.

Using FastCGI with Apache HTTP Server

Jeff Trawick

# The world of FastCGI

FastCGI with Apache httpd

Comparisons between the contenders

Configuration

Future

Inputs and outputs are similar to CGI:

- environment variablesCONTENT\_LENGTH, SCRIPT\_NAME, etc.
- input stream for request body

Using FastCGI with Apache HTTP Server

Jeff Trawick

The world of FastCGI

Apache httpd

Comparisons between the contenders

Configuration

Eutur

Inputs and outputs are similar to CGI:

- environment variablesCONTENT\_LENGTH, SCRIPT\_NAME, etc.
- input stream for request body
- output stream for response headers and body

Using FastCGI with Apache HTTP Server

Jeff Trawick

The world of FastCGI

Apache httpd

Comparisons between the contenders

Configuration

Future

Inputs and outputs are similar to CGI:

- environment variablesCONTENT\_LENGTH, SCRIPT\_NAME, etc.
- input stream for request body
- output stream for response headers and body
- output stream for log messages

Using FastCGI with Apache HTTP Server

Jeff Trawick

The world of FastCGI

Apache httpd

Comparisons between the contenders

Configuration

Futui

Inputs and outputs are similar to CGI:

- environment variablesCONTENT\_LENGTH, SCRIPT\_NAME, etc.
- input stream for request body
- output stream for response headers and body
- output stream for log messages

But binary encoded on a stream connection or pipe (Windows). FastCGI process waits repeatedly for new connections.

#### Raw CGI

Using FastCGI with Apache HTTP Server

Jeff Trawick
The world of

FastCGI with

Comparisons between the

Configuration

```
int main(int argc, char **argv)
{
  extern char **environ:
  /* environ is {"CONTENT_LENGTH=105",
                 "SCRIPT_NAME=/path/to/foo.fcgi", etc. } */
  const char *cl str:
  if ((cl_str = getenv("CONTENT_LENGTH")) {
    read(FILENO_STDIN,,); /* request body */
  ጉ
 write(STDOUT_FILENO,,); /* response headers
                           * and body */
 write(STDERR_FILENO,,); /* to web server log */
}
```

## Raw FastCGI

Using FastCGI with Apache HTTP Server

The world of

FastCGI with

**FastCGI** 

Comparisons between the contenders

Configuration

```
int main(int argc, char **argv)
 socket(); bind(); listen();
 while (1) {
   int cl = accept();
   read(cl, buf);
| 100010 0104000100190000 090e485454505f48 ...... ... ... HTTP_H
100020 4f53543132372e30 2e302e313a383038 DST127.0 .0.1:8081
|00030 3101040001002000 000f0f485454505f 1..... ....HTTP_|
|00040 555345525f414745 4e54417061636865 USER_AGE NTApache|
100050 42656e63682f322e 3301040001001000 Bench/2, 3,......
| 00060 000b03485454505f 4143434550542a2f ...HTTP_ ACCEPT*/|
   write(cl, buf);
| 100000 01060001041a0600 436f6e74656e742d ...... Content-
|00010 547970653a207465 78742f706c61696e Type: te xt/plain|
100020 0a0a787878787878 78787878787878 ...xxxxx xxxxxxxxx
close(cl):
                                4□ > 4同 > 4 = > 4 = > ■ 900
```

## Raw FastCGL

#### Using FastCGI with Apache HTTP Server

Jeff Trawick

#### The world of FastCGI

How the datastream is defined:

- version 1 byte, always 1
- type 1 byte, stuff like begin-request, abort-request, params, stdin-data, stdout-data, etc.
- request id 2 byte request identifier
- content length 2 byte length of bundled data
- padding length 1 byte length of padding data
- the data (0-64k bytes)
- the padding (0-255 bytes)

0101000100080000 000100000000000 ...... | 0104000100190000 090e485454505f48 ...... ...HTTP\_H

# Programming support

Using FastCGI with Apache HTTP Server

Jeff Trawick

The world of FastCGI

Comparisons between the

Configuration

After all, nobody would want to reinvent that protocol.

- FastCGI protocol libraries are available for use with Perl, Python, Ruby, C, etc., often based on the C library from Open Market.
  - Code to the API to implement a FastCGI application. With some APIs, a properly coded FastCGI app will also work as plain CGI.
- PHP supports it transparently.
- Some frameworks support it transparently.

## Perl example, moving from CGI to FastCGI

```
Using FastCGI
with Apache
HTTP Server
```

Jeff Trawick

The world of FastCGI

FastCGI with Apache httpd

Comparisons between the contenders

Configuration

Future

## Perl example, moving from CGI to FastCGI

```
Using FastCGI
with Apache
HTTP Server
```

Jeff Trawick

The world of FastCGI

FastCGI with Apache httpd

Comparisons between the contenders

Configuration

```
CGI-only Perl script:
use CGI;
mv \$a = CGI -> new:
$mode = $q->param('mode');
print $q->header(-type => 'text/html');
print $q->start_html('hello, world'),
      $q->h1('hello, world'),
      $a->end html:
}
Dual-mode CGI/FastCGI Perl script:
use CGI::Fast;
while (my $q = CGI::Fast->new) {
  $mode = $q->param('mode');
  print $q->header(-type => 'text/html');
  print $q->start_html('hello, world'),
        $q->h1('hello, world'),
        $a->end html:
}
```

# Perl example, moving from CGI to FastCGI

```
Using FastCGI
with Apache
HTTP Server
```

Jeff Trawick

The world of FastCGI

FastCGI with Apache httpd

Comparisons between the

Configuration

```
CGI-only Perl script:
use CGI;
my $q = CGI -> new;
$mode = $q->param('mode');
print $q->header(-type => 'text/html');
print $q->start_html('hello, world'),
      $q->h1('hello, world'),
      $a->end html:
}
Dual-mode CGI/FastCGI Perl script:
use CGI::Fast;
while (my $q = CGI::Fast->new) {
  $mode = $q->param('mode');
  print $q->header(-type => 'text/html');
  print $q->start_html('hello, world'),
        $q->h1('hello, world'),
        $a->end html:
}
```

But beware of unintentionally saved state.

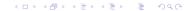

# Web server support for FastCGI applications

Using FastCGI with Apache HTTP Server

Jeff Trawick

#### The world of FastCGI

FastCGI with

Comparisons between the contenders

Configuration

Eutur

- Available for most web servers, including Apache httpd, IIS, Lighttpd, nginx, iPlanet, and others
- Typically implemented as a shared library (plug-in module)
   which can be loaded if the feature is desired

# Who would have thought

Using FastCGI with Apache HTTP Server

Jeff Trawick

## The world of FastCGI

FastCGI with

Comparisons between the

Configuration

Futura

such an old and obvious extension to CGIs is still relevant a web lifetime later?

# History

Using FastCGI with Apache HTTP Server

Jeff Trawick

The world of FastCGI

FastCGI with Apache httpd

Comparisons between the contenders

Configuration

\_ .

■ The FastCGI protocol was originally developed in 1995–1996 for a web server from Open Market, perhaps in response to the NSAPI programming model which allowed for C language plug-ins for the Netscape (now iPlanet once again) web server.

http://www.fastcgi.com/devkit/doc/fcgi-spec.html

One web server implementation of particular interest, also from Open Market: mod\_fastcgi 1.0 for Apache 1.0 in 1996

See the August 28, 1996 issue of Apache Week.

# What happened after that?

Using FastCGI with Apache HTTP Server

Jeff Trawick

## The world of FastCGI

FastCGI with Apache httpd

Comparisons between the contenders

Configuration

Futur

 FastCGI was great for converting existing CGIs (often Perl) and drastically improving performance.

#### But:

- Native web server APIs were exploited more and more, either for existing scripting languages like Perl or new languages like PHP.
- Apache httpd modules took off. Web developers and deployers became accustomed to native code plug-ins.

# What happened after that?

Using FastCGI with Apache HTTP Server

Jeff Trawick

## The world of FastCGI

FastCGI with Apache httpd

Comparisons between the contenders

Configuration

Futur

 FastCGI was great for converting existing CGIs (often Perl) and drastically improving performance.

#### But:

- Native web server APIs were exploited more and more, either for existing scripting languages like Perl or new languages like PHP.
- Apache httpd modules took off. Web developers and deployers became accustomed to native code plug-ins.

(Surplus of C programmers?)

Using FastCGI with Apache HTTP Server

Jeff Trawick

The world of FastCGI

FastCGI with Apache httpd

Comparisons between the contenders

Configuration

Future

 Overall resource use often larger when app runs in the web server, especially for prefork model

- memory
- connections to database, LDAP, etc.

Using FastCGI with Apache HTTP Server

Jeff Trawick

## The world of FastCGI

FastCGI with Apache httpd

Comparisons between the contenders

Configuration

Future

 Overall resource use often larger when app runs in the web server, especially for prefork model

- memory
- connections to database, LDAP, etc.

Resources are often left behind on any thread/process that occasionally runs the application — underutilized.

Introduces instability into server

Using FastCGI with Apache HTTP Server

Jeff Trawick

## The world of FastCGI

FastCGI with Apache httpd

Comparisons between the contenders

Configuration

Futur

 Overall resource use often larger when app runs in the web server, especially for prefork model

- memory
- connections to database, LDAP, etc.

- Introduces instability into server
- Collisions between requirements of different modules

Using FastCGI with Apache HTTP Server

Jeff Trawicl

The world of FastCGI

FastCGI with Apache httpd

Comparisons between the contenders

Configuration

Futur

 Overall resource use often larger when app runs in the web server, especially for prefork model

- memory
- connections to database, LDAP, etc.

- Introduces instability into server
- Collisions between requirements of different modules
- Generally unable to support multiple script interpreter versions

Using FastCGI with Apache HTTP Server

Jeff Trawicl

## The world of FastCGI

FastCGI with Apache httpd

Comparisons between the contenders

Configuration

E...t.

 Overall resource use often larger when app runs in the web server, especially for prefork model

- memory
- connections to database, LDAP, etc.

- Introduces instability into server
- Collisions between requirements of different modules
- Generally unable to support multiple script interpreter versions
- Potential lack of thread safety, or expensive locking

Using FastCGI with Apache HTTP Server

Jeff Trawick

The world of FastCGI

FastCGI with

Comparisons between the

Configuration

Future

 Often the required application thread/process count is a fraction of that of the web server (so resources not left behind on threads/processes occasionally used).

Using FastCGI with Apache HTTP Server

Jeff Trawick

#### The world of FastCGI

FastCGI with Apache httpd

Comparisons between the

Configuration

Future

- Often the required application thread/process count is a fraction of that of the web server (so resources not left behind on threads/processes occasionally used).
- A particular application usually can't introduce instability into the server, so basic services and other applications are unaffected.

Using FastCGI with Apache HTTP Server

Jeff Trawick

The world of FastCGI with

Comparisons between the

Configuration

Future

 Often the required application thread/process count is a fraction of that of the web server (so resources not left behind on threads/processes occasionally used).

- A particular application usually can't introduce instability into the server, so basic services and other applications are unaffected.
- Different applications can use different libraries, interpreter versions, framework versions, etc.

Using FastCGI with Apache HTTP Server

Jeff Trawick

The world of FastCGI

Apache httpd Comparisons

between the contenders

Configuration

 Often the required application thread/process count is a fraction of that of the web server (so resources not left behind on threads/processes occasionally used).

- A particular application usually can't introduce instability into the server, so basic services and other applications are unaffected.
- Different applications can use different libraries, interpreter versions, framework versions, etc.
- Independent start/stop of web server and application

Using FastCGI with Apache HTTP Server

Jeff Trawick

## The world of FastCGI

FastCGI with Apache httpd

Comparisons between the contenders

Configuration

- Often the required application thread/process count is a fraction of that of the web server (so resources not left behind on threads/processes occasionally used).
- A particular application usually can't introduce instability into the server, so basic services and other applications are unaffected.
- Different applications can use different libraries, interpreter versions, framework versions, etc.
- Independent start/stop of web server and application
- Independent identity or chroot env vs. web server and other applications

## Criticisms of FastCGI

Using FastCGI with Apache HTTP Server

Jeff Trawick

The world of FastCGI

FastCGI with Apache httpd

Comparisons between the

Configuration

Futur

protocol is too complex to implement

but a number of language bindings share the same core, the Open Market C-language interface

## Criticisms of FastCGI

Using FastCGI with Apache HTTP Server

Jeff Trawick

The world of FastCGI with

Comparisons between the contenders

Configuration

Futur

protocol is too complex to implement

but a number of language bindings share the same core, the Open Market C-language interface

- defines many more features than are actually used (or at least working in practice)
  - lack of support for FastCGI filtering
  - lack of support for FastCGI management queries
  - AAA broken in mod\_fcgid for years (still waiting for 2.3.6)

who needs it?

## Criticisms of FastCGI

Using FastCGI with Apache HTTP Server

Jeff Trawick

The world of FastCGI

FastCGI with Apache httpd

Comparisons between the contenders

Configuration

Futur

protocol is too complex to implement

but a number of language bindings share the same core, the Open Market C-language interface

- defines many more features than are actually used (or at least working in practice)
  - lack of support for FastCGI filtering
  - lack of support for FastCGI management queries
  - AAA broken in mod\_fcgid for years (still waiting for 2.3.6)

who needs it?

generally troublesome implementations

just switch from mod\_fastcgi to mod\_fcgid or httpd to Lighttpd or ...

# Concerns for some special situations

Using FastCGI with Apache HTTP Server

Jeff Trawick

## The world of FastCGI

FastCGI with

Comparisons between the

Configuration

Futur

 Protocol is complex enough that unsanitized input could expose bugs in non-mainstream protocol support in app but also in server

## Concerns for some special situations

Using FastCGI with Apache HTTP Server

Jeff Trawick

## The world of FastCGI

FastCGI with Apache httpd

Comparisons between the contenders

Configuration

\_

 Protocol is complex enough that unsanitized input could expose bugs in non-mainstream protocol support in app but also in server

- Care needed with TCP to protect access
  - Instant auth: Just set REMOTE\_USER
  - Throw garbage at the TCP port, see what happens

AF\_UNIX has filesystem permissions and is system-only.

## Competitors

Using FastCGI with Apache HTTP Server

Jeff Trawick

The world of FastCGI

Comparisons between the

Configuration

Comiguration

■ HTTP — If you use HTTP you can interoperate with almost anything. But if you use HTTP you have a lot to implement to be able to interoperate with what people will throw at you.

- SCGI http://python.ca/scgi/protocol.txt
  - about 100 lines, so easy to implement yourself if existing library support isn't available or suitable
  - commonly used FastCGI capabilities, plus sendfile
     One unfortunate omission: doesn't provide a way for routing stderr messages (integration into web server logs).

## Competitors

Using FastCGI with Apache HTTP Server

Jeff Trawick

### The world of FastCGI

FastCGI with

Comparisons between the contenders

Configuration

- CGI why not, if load isn't an issue?
- AJP not just for Java application servers
- custom

These have varying infrastructure to help with process management and protocol.

(And of course mod\_foo and JVM or CLR-based interpreters.)

## FastCGI modules for Apache htttpd

Using FastCGI with Apache HTTP Server

Jeff Trawick

FastCGI with

Apache httpd
Comparisons

between the contenders

Configuration

Future

Two contenders in this space

- mod\_fastcgi
  - http://www.fastcgi.com/
  - the original
  - often referred to as outdated and unmaintained, though it is still actively used and there was a snapshot created in 2009 (last release was 2.4.6 in 2007)
  - supports httpd 1.3–2.2 (and probably needs just a few tweaks to support 2.4-dev)

## FastCGI modules for Apache htttpd

Using FastCGI with Apache HTTP Server

Jeff Trawick
The world of

FastCGI with Apache httpd

Comparisons between the contenders

Configuration

Futur

#### Two contenders in this space

- mod\_fastcgi
  - http://www.fastcgi.com/
  - the original
  - often referred to as outdated and unmaintained, though it is still actively used and there was a snapshot created in 2009 (last release was 2.4.6 in 2007)
  - supports httpd 1.3–2.2 (and probably needs just a few tweaks to support 2.4-dev)
- mod\_fcgid
  - http://httpd.apache.org/mod\_fcgid/
  - originally created by Ryan Pan in 2004 and published under GPL; hosted at SourceForge
  - donated and relicensed to ASF in 2009; now developed and released as a subproject of Apache httpd
  - supports httpd 2.0–2.4-dev

## Proxy scheme modules

Using FastCGI with Apache HTTP Server

Jeff Trawick

FastCGI with Apache httpd

Comparisons between the contenders

Configuration

Two separately maintained proxy scheme modules:

- mod\_proxy\_fcgi in Apache httpd 2.4-dev covered more later
- mod\_proxy\_fcgi at SourceForge Because it is limited to httpd 2.0, it doesn't support load balancing. not discussed further

They support only externally managed servers over TCP/IP.

## Which mod\_fcgid?

Using FastCGI with Apache HTTP Server

Jeff Trawick

The world of FastCGI

FastCGI with Apache httpd

Comparisons between the contenders

Configuration

- 2.2 was the only release for a long time, and some important patches accumulated in the source tree, SourceForge bug db, and in private trees.
- Not all of that has made its way to ASF mod\_fcgid.

## Capability differences

Using FastCGI with Apache HTTP Server

Jeff Trawick

FastCGI with Apache httpd

Comparisons between the

Configuration

Future

#### mod\_fastcgi has

- load balancing to FastCGI processes
- statically defined and externally managed FastCGI processes
- support for FastCGI apps which can handle multiple concurrent requests or include their own process management
- other less-important features

## Capability differences

Using FastCGI with Apache HTTP Server

Jeff Trawick

FastCGI with

Apache httpd Comparisons between the

contenders

Configuration

mod\_fcgid has

- better option configuration for dynamically started
   FastCGI processes
- monitoring of processes via mod\_status reports
- arguably better configuration of process management parameters
- arguably better documentation

neither has X-Sendfile, unlike Lighttpd

### Logging differences

Using FastCGI with Apache HTTP Server

Jeff Trawick

FastCGI with

Apache httpd Comparisons

between the contenders

Configuration

- mod\_fastcgi writes a lot of information about process management at LogLevel warn
   2009 snapshot has same bogus error info logged that has been around for a long time
- mod\_fcgid uses LogLevel info for similar information
   but before 2.3.5 it used LogLevel notice unsuppressable
   for some common messages

## Other possible considerations — Licensing

Using FastCGI with Apache HTTP Server

Jeff Trawick

FastCGI with Apache httpd

mod\_fastcgi is not considered a free software license. mod\_fastcgi and any derivatives are licensed for the sole purpose of implementing FastCGI specs defined or endorsed by Open Market. (The Open Market license for FastCGI libraries has no

such restriction.)

No issues with ASI 2.0.

## Other possible considerations — Dev processes

Using FastCGI with Apache HTTP Server

Jeff Trawick

FastCGI with

Apache httpd Comparisons between the

contenders

Configuration

 mod\_fcgid — Code repos, releases, security issues, bug reporting, development discussions, etc. are the same as the server itself.

mod\_fastcgi — Code on a git repo at http://repo.or.cz, not much recent history of releases or security process, bug reporting on the fastcgi.com-hosted mailing list.

Using FastCGI with Apache HTTP Server

Jeff Trawick

ell Hawick

The world FastCGI

FastCGI with

Comparisons between the contenders

Configuration

Future

Using FastCGI with Apache HTTP Server

Jeff Trawick

The world of

FastCGI with

Comparisons between the contenders

Configuration

- mod\_php faster
- PHP over FastCGI about as fast

Using FastCGI with Apache HTTP Server

Jeff Trawick

The world o

FastCGI with Apache httpd

Comparisons between the contenders

Configuration

- mod\_php faster
- PHP over FastCGI about as fast
- mod\_fastcgi faster than mod\_fcgid

Using FastCGI with Apache HTTP Server

Jeff Trawick

The world o FastCGI

FastCGI with Apache httpd

Comparisons between the contenders

Configuration

- mod\_php faster
- PHP over FastCGI about as fast
- mod\_fastcgi faster than mod\_fcgid
- mod\_fcgid faster than mod\_fastcgi

Using FastCGI with Apache HTTP Server

Jeff Trawick

FastCGI with

Apache httpd

Comparisons between the contenders

Configuration

- mod\_php faster
- PHP over FastCGI about as fast
- mod\_fastcgi faster than mod\_fcgid
- mod\_fcgid faster than mod\_fastcgi
- mod\_fcgid more stable than mod\_fastcgi

Using FastCGI with Apache HTTP Server

Jeff Trawick

FastCGI with

Apache httpd

Comparisons between the contenders

Configuration

- PHP over FastCGI about as fast
- mod\_fastcgi faster than mod\_fcgid
- mod\_fcgid faster than mod\_fastcgi
- mod\_fcgid more stable than mod\_fastcgi
- mod\_fcgid results in less system memory consumed than mod\_fastcgi

Using FastCGI with Apache HTTP Server

Jeff Trawick

FastCGI with

Comparisons

between the contenders

Configuration \_

- PHP over FastCGI about as fast
- mod\_fastcgi faster than mod\_fcgid
- mod\_fcgid faster than mod\_fastcgi
- mod\_fcgid more stable than mod\_fastcgi
- mod\_fcgid results in less system memory consumed than mod\_fastcgi
- mod\_fastcgi has issues with dead FastCGI processes

Using FastCGI with Apache HTTP Server

Jeff Trawick

FastCGI with

Comparisons between the contenders

Configuration

- PHP over FastCGI about as fast
- mod\_fastcgi faster than mod\_fcgid
- mod\_fcgid faster than mod\_fastcgi
- mod\_fcgid more stable than mod\_fastcgi
- mod\_fcgid results in less system memory consumed than mod\_fastcgi
- mod\_fastcgi has issues with dead FastCGI processes
- AF\_UNIX sockets not reliable

Using FastCGI with Apache HTTP Server

Jeff Trawick

FastCGI with

Comparisons between the

Configuration

- PHP over FastCGI about as fast
- mod\_fastcgi faster than mod\_fcgid
- mod\_fcgid faster than mod\_fastcgi
- mod\_fcgid more stable than mod\_fastcgi
- mod\_fcgid results in less system memory consumed than mod\_fastcgi
- mod\_fastcgi has issues with dead FastCGI processes
- AF\_UNIX sockets not reliable
- PHP before version x.y.z had bad process management

Using FastCGI with Apache HTTP Server

Jeff Trawick

FastCGI with

Apache httpd
Comparisons

between the contenders

Configuration

- mod\_php faster
- PHP over FastCGI about as fast
- mod\_fastcgi faster than mod\_fcgid
- mod\_fcgid faster than mod\_fastcgi
- mod\_fcgid more stable than mod\_fastcgi
- mod\_fcgid results in less system memory consumed than mod\_fastcgi
- mod\_fastcgi has issues with dead FastCGI processes
- AF\_UNIX sockets not reliable
- PHP before version x.y.z had bad process management
- "Paul said MoinMoin didn't work with fcgid."

Using FastCGI with Apache HTTP Server

Jeff Trawick

FastCGI

FastCGI with Apache httpd

Comparisons between the contenders

Configuration

Future

#### What is true?

- Everything?
- Nothing?
- 10%, the rest just being bad configuration and/or simple but undiagnosed bugs?

Using FastCGI with Apache HTTP Server

Jeff Trawick

ام ادادمان ما

FastCGI

Apache httpd

Comparisons between the contenders

Configuration

Future

Let's put this to rest once and for all!

Using FastCGI with Apache HTTP Server

Jeff Trawick

The world o

FastCGI with

Comparisons between the contenders

Configuration

Future

Let's put this to rest once and for all!

"mod\_fastcgi sucks"

Using FastCGI with Apache HTTP Server

Jeff Trawick

The world of FastCGI

FastCGI with

Comparisons between the contenders

Configuration

Future

Let's put this to rest once and for all!

"mod\_fastcgi sucks"

3 hits on google

Using FastCGI with Apache HTTP Server

Jeff Trawick

The world of FastCGI

FastCGI with Apache httpd

Comparisons between the contenders

Configuration

Futur

Let's put this to rest once and for all!

"mod\_fastcgi sucks"

3 hits on google

"mod\_fcgid sucks"

Using FastCGI with Apache HTTP Server

Jeff Trawick

The world o FastCGI

FastCGI with Apache httpd

Comparisons between the contenders

Configuration

Г. ......

Let's put this to rest once and for all!

"mod\_fastcgi sucks"

3 hits on google

"mod\_fcgid sucks"

0 hits on google

## Quick and dirty performance test, no configuration

Using FastCGI with Apache HTTP Server

Jeff Trawick

FastCGI with

Apache httpd

Comparisons between the contenders

Configuration

1k response, 1 concurrent client (ab -n 10000 -c 1), ignore first run

| Handler | Requests/second              |  |
|---------|------------------------------|--|
| fastcgi | 1073, 1281, 1495, 1065, 1145 |  |
| fcgid   | 969, 1102, 965, 990, 1077    |  |
| cgid    | 35, 35                       |  |

## Quick and dirty performance test, no configuration

Using FastCGI with Apache HTTP Server

Jeff Trawick

FastCGI

Apache httpd

Comparisons between the contenders

Configuration

8k response, 120 concurrent clients (ab -n 10000 -c 120), ignore first run

| Handler | Requests/second              | Processes |
|---------|------------------------------|-----------|
| fastcgi | 2680, 2662, 2646, 2646, 2647 | 1         |
| fcgid   | 2933, 2906, 2826, 2958, 2944 | 15        |
| cgid    | 62, 61                       | n         |

### mod\_fcgid: syscalls for script when already started

Using FastCGI with Apache HTTP Server

Jeff Trawick

Comparisons between the contenders

```
[pid 31334] semop(5636097, \{\{0, -1, SEM_UND0\}\}, 1) = 0
[pid 31334] semop(5636097, \{\{0, 1, SEM_UNDO\}\}, 1) = 0
[pid 31334] socket(PF_FILE, SOCK_STREAM, 0) = 16
[pid 31334] connect(16, {sa_family=AF_FILE,
   path="/home/trawick/ApacheCon/inst/logs/fcgidsock/31221.2"}, 110) = 0
[pid 31334] setsockopt(16, SOL_TCP, TCP_NODELAY, [1], 4)
   = -1 EOPNOTSUPP (Operation not supported)
[pid 31334] fcnt164(16, F GETFL)
                                        = 0x2 (flags 0 RDWR)
[pid 31334] fcntl64(16, F SETFL, O RDWR|O NONBLOCK) = 0
[pid 31334] gettimeofday({1288725238, 241008}, NULL) = 0
[pid 31334] writev(16. [{"\1\1\0\1\0\\0\0\0\0\0\0\". 8}. {"\0\1\0\0\0\0\0\". 8}.
   {"\1\4\0\1\2\314\0\0". 8}.
   {"\t\16HTTP_HOST127.0.0.1:8080\17\17HTTP_"..., 716}, {"\1\4\0\1\0\0\0\", 8},
   {"\1\5\0\1\0\0\0\0}, 8}, {NULL, 0}], 7) = 756
[pid 31334] read(16, 0x90341a8, 8192) = -1 EAGAIN (Resource temporarily unavailable)
[pid 31334] poll([{fd=16, events=POLLIN}], 1, 40000) = 1 ([{fd=16, revents=POLLIN}])
[pid 31334] read(16, "\1\6\0\1\4\32\6\0Content-Type: text/plain"..., 8192) = 1088
[pid 31334] gettimeofday({1288725238, 241663}, NULL) = 0
[pid 31334] close(16)
[pid 31334] semop(5636097, \{\{0, -1, SEM_UND0\}\}, 1) = 0
[pid 31334] semop(5636097, \{\{0, 1, SEM UND0\}\}, 1) = 0
```

## mod\_fastcgi: syscalls for script when already started

Using FastCGI with Apache HTTP Server

Jeff Trawick

The world o

FastCGI with Apache httpd

Comparisons between the contenders

Configuration

```
[pid 31305] stat64("/home/trawick/ApacheCon/inst/logs/fastcgi/dynamic/
   5cb5cbf10efa67823cdd3e00cbac2a8d". {st mode=S IFSOCK|0600, st size=0, ...}) = 0
[pid 31305] socket(PF FILE, SOCK STREAM, 0) = 16
[pid 31305] gettimeofday({1288726660, 499152}, NULL) = 0
[pid 31305] connect(16, {sa_family=AF_FILE, path="/home/trawick/ApacheCon/inst/logs/
   fastcgi/dynamic/5cb5cbf10efa67823cdd3e00cbac2a8d"}, 84) = 0
[pid 31305] fcntl64(16, F_GETFL)
                                       = 0x2 (flags O_RDWR)
[pid 31305] fcntl64(16, F_SETFL, O_RDWR|O_NONBLOCK) = 0
[pid 31305] gettimeofdav({1288726660, 502717}, NULL) = 0
[pid 31305] select(17, [16], [16], NULL, {3, 96435}) = 1 (out [16], left {3, 96423})
[pid 31305] write(16, "\1\1\0\1\0\10\0\0\0\0\0\0\0\0\0\1\4
   0\1\0\31\0\0\t\16HTTP\ H"....\ 886) = 886
[pid 31305] gettimeofday({1288726660, 503126}, NULL) = 0
[pid 31305] select(17, [16], [], NULL, {3, 96026}) = 1 (in [16], left {3, 95540})
[pid 31305] gettimeofday({1288726660, 503821}, NULL) = 0
[pid 31305] read(16, "\1\6\0\1\4\32\6\0\content-Type: text/plain"..., 8192) = 1088
[pid 31305] fcnt164(16, F_GETFL) = 0x802 (flags O_RDWR|O_NONBLOCK)
[pid 31305] fcntl64(16, F_SETFL, O_RDWR) = 0
[pid 31305] setsockopt(16, SOL_SOCKET, SO_LINGER, {onoff=0, linger=0}, 8) = 0
[pid 31305] close(16)
```

## Syscall summary

Using FastCGI with Apache HTTP Server

Jeff Trawick

FastCGI with

Apache httpd

Comparisons between the contenders

Configuration

mod\_fcgid has, mod\_fastcgi doesn't:

- setsockopt(TCP\_NODELAY) EOPNOTSUPP
- writev() for 756 bytes with wasted element
- read() EAGAIN
- poll()
- two lock/unlock sequences

## Syscall summary

Using FastCGI with Apache HTTP Server

Jeff Trawick

FastCGI with

Comparisons between the contenders

Configuration

mod\_fastcgi has, mod\_fcgid doesn't:

- stat()
- two more calls to gettimeofday()
- write() for 886 bytes
- select()
  bad for platforms with small FD\_SETSIZE and heavily threaded MPM child processes
- fcntl(turn off non-blocking)
- setsockopt(disable linger)

The unexpected socket calls make more sense when using TCP sockets.

## Simple CGI and FastCGI configuration

Using FastCGI with Apache HTTP Server

Jeff Trawick

FastCGI

Apache httpd

Comparisons between the

Configuration

E...t.

Start with cgi:

Alias /fastcgi/ \
/home/trawick/ApacheCon/inst/fastcgi/

<Location /fastcgi>
Options +ExecCGI
SetHandler cgi-script
</Location>

IOW, enable the ExecCGI option and set the handler appropriately. (ScriptAlias kind-of does that) Change the handler name to fcgid-script (mod\_fcgid) or fastcgi-script (mod\_fastcgi).

## More classic CGI configuration

Using FastCGI with Apache HTTP Server

Jeff Trawick

FastCGI

Apache httpd

Comparisons between the contenders

Configuration

```
<Location /myapp/>
  AddHandler prettify txt
  Action prettify /tools/prettify.pl
</Location>
```

```
<Directory /www/tools/>
   Options +ExecCGI
   SetHandler cgi-script
</Directory>
```

Again, change the handler name to fcgid-script (mod\_fcgid) or fastcgi-script (mod\_fastcgi).

Using FastCGI with Apache HTTP Server

Jeff Trawick

FastCGL

Comparisons between the

Configuration

Future

It might be, unless...

 default timeouts or other I/O settings aren't okay connect timeout, read/write timeout, hang detection

Using FastCGI with Apache HTTP Server

Jeff Trawick

The world of FastCGI

Apache httpd

Comparisons between the contenders

Configuration

Futura

It might be, unless...

- default timeouts or other I/O settings aren't okay connect timeout, read/write timeout, hang detection
- default process management isn't okay

Using FastCGI with Apache HTTP Server

Jeff Trawick

The world of FastCGI

Apache httpd

between the contenders

Configuration

Future

It might be, unless...

- default timeouts or other I/O settings aren't okay connect timeout, read/write timeout, hang detection
- default process management isn't okay
   limits on numbers of processes, rules for shrinking the pool

Using FastCGI with Apache HTTP Server

Jeff Trawick

FastCGI with

Comparisons between the

Configuration

F. . . . . . . . .

It might be, unless...

- default timeouts or other I/O settings aren't okay connect timeout, read/write timeout, hang detection
- default process management isn't okay
   limits on numbers of processes, rules for shrinking the pool
- minor protocol adjustments, environment variables, etc.

Using FastCGI with Apache HTTP Server

Jeff Trawick

FastCGI

Apache httpd

contenders

Configuration

It might be, unless...

- default timeouts or other I/O settings aren't okay connect timeout, read/write timeout, hang detection
- default process management isn't okay
   limits on numbers of processes, rules for shrinking the pool
- minor protocol adjustments, environment variables, etc.

Additional configuration is likely except for sites with only relatively simple FastCGI applications.

# mod\_fcgid

Using FastCGI with Apache HTTP Server

Jeff Trawicl

The world

FastCGI with

Comparisons between the

Configuration

Future

All mod\_fcgid configuration from this point!

### Hung process detection

Using FastCGI with Apache HTTP Server

Jeff Trawick

FastCGI with

Apache httpd

Comparisons between the contenders

Configuration

Future

By default, if a request does not *complete* within five minutes the application will be terminated.

No way to disable. Fixme.

```
# my report generates output over a long period of
# time; don't kill it
```

FcgidBusyTimeout 3600

# kill anything that doesn't respond within 30 second FcgidBusyTimeout 30

# I/O timeouts (hung process?)

Using FastCGI with Apache HTTP Server

Jeff Trawick

The world of FastCGI

FastCGI with Apache httpd

Comparisons between the contenders

Configuration

. . .

By default, if no data can be read or written within 40 seconds, the application will be terminated.

```
# my report generates output over a long period of
# time; don't kill it
FcgidBusyTimeout 3600
# oh, and there are long pauses between generation
# of any output
FcgidIOTimeout 300
```

### Process management

Using FastCGI with Apache HTTP Server

Jeff Trawick

The world of FastCGI

Apache httpd

Comparisons between the contenders

Configuration

Futur

#### Simple stuff:

- FcgidMaxProcesses global limit on number of processes
- FcgidMaxProcessesPerClass limit on number of processes per application
- FcgidIdleTimeout termination after idle for this long
- FcgidMaxRequestsPerProcess termination after handling this many requests
- FcgidProcessLifetime termination after alive for this long

Using FastCGI with Apache HTTP Server

Jeff Trawick

The world o FastCGI

FastCGI with Apache httpd

Apache httpd

contenders

Configuration

Future

Spawn score: internal calculation which represents process activity for a FastCGI application; used to determine if a new instance (process) can be created.

- # Set this high. If actual score is higher for an app,
- # more instances can't be created.

FcgidSpawnScoreUpLimit 7000

Using FastCGI with Apache HTTP Server

Jeff Trawick

FastCGI with

Apache httpd

Comparisons between the

Configuration

Future

Spawn score: internal calculation which represents process activity for a FastCGI application; used to determine if a new instance (process) can be created.

FcgidSpawnScoreUpLimit 7000

- # Default value. Each process creation adds this to the
- # score.

FcgidSpawnScore

Using FastCGI with Apache HTTP Server

Jeff Trawick

The world o

FastCGI with

Apache httpd Comparisons

contenders

Configuration

Futur∈

Spawn score: internal calculation which represents process activity for a FastCGI application; used to determine if a new instance (process) can be created.

FcgidSpawnScoreUpLimit 7000 FcgidSpawnScore 1

- # By default, termination increases the score. But why?
- # If a process goes away, create additional headroom for
- # creating a replacement.
- FcgidTerminationScore -1

Using FastCGI with Apache HTTP Server

Jeff Trawick

FastCGI

FastCGI with Apache httpd

Comparisons

Configuration

J

Spawn score: internal calculation which represents process activity for a FastCGI application; used to determine if a new instance (process) can be created.

| FcgidSpawnScoreUpLimit | 7000 |
|------------------------|------|
| FcgidSpawnScore        | 1    |
| FcgidTerminationScore  | -1   |

# Subtracted from the score each second.

FcgidTimeScore 3

Using FastCGI with Apache HTTP Server

Jeff Trawick

The world o

FastCGI with Apache httpd

between the contenders

Configuration

Future

mod\_fcgid scans for certain conditions at configurable intervals. The default values for the intervals are quite high for some — 120 seconds.

# Scan for processes which have exceeded idle timeout every

# second.

 ${\tt FcgidIdleScanInterval}$ 

(

Using FastCGI with Apache HTTP Server

Jeff Trawick

FastCGI with

Apache httpd

between the contenders

Configuration

Future

mod\_fcgid scans for certain conditions at configurable intervals. The default values for the intervals are quite high for some — 120 seconds.

FcgidIdleScanInterval

U

 $\mbox{\# Scan}$  for processes which need to be terminated every second. FcgidErrorScanInterval 0

Using FastCGI with Apache HTTP Server

Jeff Trawick

The world o

FastCGI with Apache httpd

Comparisons

Configuration

Future

mod\_fcgid scans for certain conditions at configurable intervals. The default values for the intervals are quite high for some — 120 seconds.

FcgidIdleScanInterval 0
FcgidErrorScanInterval 0

- # Scan for zombie processes every second.
- # (Why don't we just call waitpid() to see if any children
- # exited?)

FcgidZombieScanInterval

### Wrappers

Using FastCGI with Apache HTTP Server

Jeff Trawick

Configuration

■ a command which will run for certain requests — by container or extension

- typically is outside of the web space
- typically is a script which encapsulates command-line parameters and environment settings such as envvars and ulimits

<Location /phpapp/> AddHandler fcgid-script .php Options +ExecCGI FcgidWrapper /usr/local/bin/php-wrapper .php </Location>

#### Command-specific options

Using FastCGI with Apache HTTP Server

Jeff Trawick

FastCGI with

Comparisons

between the contenders

Configuration

Future

Most directives apply to every app in a certain container (vhost or per-dir).

FcgidCmdOptions allows many directives to be applied for a single specific command.

```
FcgidCmdOptions /path/to/info.pl \
IdleTimeout 30 \
InitialEnv VHOST=www2.example.com \
IOTimeout 5 \
MaxRequestsPerProcess 10000
```

Using FastCGI with Apache HTTP Server

Jeff Trawick

The world FastCGI

FastCGI with

Comparisons between the

Configuration

Future

Jeff, this is where you show the sample server-status page.

#### PHP and FastCGI

Using FastCGI with Apache HTTP Server

Jeff Trawick

The world o FastCGI

FastCGI with Apache httpd

Comparisons between the contenders

Configuration

Futur

Not at all uncommon...

FastCGI required or recommended for PHP with

- nginx
- Lighttpd
- Zeus
- IIS

#### PHP and FastCGI

Using FastCGI with Apache HTTP Server

Jeff Trawick

The world o

FastCGI with Apache httpd

Comparisons between the contenders

Configuration

Futur

Not at all uncommon...

FastCGI required or recommended for PHP with

- nginx
- Lighttpd
- Zeus
- IIS

Can work fine with Apache httpd too

Using FastCGI with Apache HTTP Server

Jeff Trawick

The world of

FastCGI with

Comparisons between the contenders

Configuration

Future

PHP FastCGI processes normally exit after 500 requests
 Syncronize mod₋fcgid and PHP limits to avoid 500 error¹.

<sup>&</sup>lt;sup>1</sup>The HTTP error code and the request count are both 500.

Using FastCGI with Apache HTTP Server

Configuration

■ PHP FastCGI processes normally exit after 500 requests Syncronize mod\_fcgid and PHP limits to avoid 500 error<sup>1</sup>.

In PHP wrapper:

PHP FCGI MAX REQUESTS=10000

In fcgid configuration:

FcgidMaxRequestsPerProcess 10000

or just set PHP\_FCGI\_MAX\_REQUESTS to 0 to disable

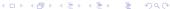

<sup>&</sup>lt;sup>1</sup>The HTTP error code and the request count are both 500.

Using FastCGI with Apache HTTP Server

Jeff Trawick

The world of FastCGI

FastCGI with

Comparisons between the contenders

Configuration

Eutur

 PHP FastCGI process management ineffective (wasted) with mod\_fcgid, which routes only single concurrent requests to the socket of a process which it has spawned,

Leave PHP child process management disabled (PHP\_FCGI\_CHILDREN=0).

Using FastCGI with Apache HTTP Server

Jeff Trawick

Configuration

 PHP FastCGI process management ineffective (wasted) with mod\_fcgid, which routes only single concurrent requests to the socket of a process which it has spawned,

Leave PHP child process management disabled (PHP\_FCGI\_CHILDREN=0).

not an issue with mod\_fastcgi, though there are lingering complaints that PHP process management is problematic anyway

Using FastCGI with Apache HTTP Server

Jeff Trawick

FastCGL

Apache httpd

between the contenders

Configuration

Future

#### But:

With PHP process management, single cache can be used concurrently by many processes.

Using FastCGI with Apache HTTP Server

Jeff Trawick

FastCGI with

FastCGI with Apache httpd

between the contenders

Configuration

Futur

#### But:

- With PHP process management, single cache can be used concurrently by many processes.
- Without PHP child process management, PHP opcode caches are not very effective. Cache is serially reused within single process when the same fcgid-spawned process handles another request.

#### More oddities

Using FastCGI with Apache HTTP Server

Jeff Trawick

The world o FastCGI

FastCGI with

Comparisons between the contenders

Configuration

- PHP flags in .htaccess files no longer respected when you move from mod\_php to FastCGI
- on Windows, mod\_php strips the drive letter from SCRIPT\_NAME; mod\_fcgid doesn't

Using FastCGI with Apache HTTP Server

Jeff Trawick

The world FastCGI

FastCGI with Apache httpd

Comparisons between the contenders

Configuration

Future

The future

#### **NEAR** future

Using FastCGI with Apache HTTP Server

Jeff Trawick

The world of FastCGI

FastCGI with Apache httpd

between the contenders

Configuration

Future

mod\_fcgid 2.3.6 expected to be rolled today and available soon

- fix some remaining AAA issues
- gracefully handle application returning no output
- fix problems with some mass-vhost modules
- allow apps more time to exit at httpd shutdown
- fix some bogus defaults
- fixes for other, more obscure, situations

# Apache httpd 2.4

Using FastCGI with Apache HTTP Server

Jeff Trawick

The world o FastCGI

FastCGI with

Comparisons between the contenders

Configuration

Future

#### mod\_proxy\_fcgi

- FastCGI apps externally managed (spawn-fcgi or httpd's new, less-featureful fcgistarter)
- Needs more TLC before it is ready for use

### mod\_proxy\_fcgi

Using FastCGI with Apache HTTP Server

Jeff Trawick

FastCGI with

FastCGI with Apache httpd

between the contenders

Configuration

Future

# disable backend keepalive connection
ProxyPass /myapp/ fcgi://localhost:4000/ disablereuse=on

- Start the app via spawn-fcgi or the new fcgistarter or similar.
- For a single threaded app, the starter can open *n* instances on the same port.
- Hope they don't die, or implement your own process monitoring/management.

Using FastCGI with Apache HTTP Server

Jeff Trawick

The world of FastCGI

FastCGI with

Comparisons between the

Configuration

Future

 Route to apps which can handle multiple concurrent requests

Using FastCGI with Apache HTTP Server

Jeff Trawick

The world o FastCGI

FastCGI with

Comparisons between the contenders

Configuration

- Route to apps which can handle multiple concurrent requests
- Get mod\_proxy\_fcgi working

Using FastCGI with Apache HTTP Server

Jeff Trawick

The world o FastCGI

FastCGI with Apache httpd

Comparisons between the contenders

Configuration

- Route to apps which can handle multiple concurrent requests
- Get mod\_proxy\_fcgi working
- Resolve other major bugs/complants

Using FastCGI with Apache HTTP Server

Jeff Trawick

The world o FastCGI

FastCGI with Apache httpd

Comparisons between the contenders

Configuration

- Route to apps which can handle multiple concurrent requests
- Get mod\_proxy\_fcgi working
- Resolve other major bugs/complants
- Profile to find areas needing optimization

#### MEDIUM—LONG future

Using FastCGI with Apache HTTP Server

Jeff Trawick

FastCGI with

Comparisons between the

Configuration

Future

Revisit areas of duplication between mod\_fcgid and the rest of the server.

- process management duplicated among fcgid, rewrite, cgi\*, fcgidstarter, etc.
- request and response buffering duplicated among fcgid, buffer, possibly others
- general application model duplicated among fcgid and some hypotetical mod\_scgi

Comparisons between the

Configuration

Future

#### Thank you!

- mod\_fcgid user support: See http://httpd.apache.org/userslist.html
- mod\_fcgid development: dev@httpd.apache.org